v metadata, citation and similar papers at core.ac.uk

**Maynooth University Teaching and Learning Showcase 2014 – 2015** 

# 'Cheap & Cheerful' – Demonstrating Control to 1st Year Engineering Students

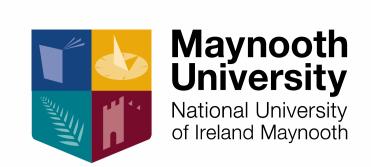

### **OVERVIEW:**

- Illustrating the concept of system control to Electronic Engineering students is typically achieved through simulation and theory.
   However, we wanted a hardware demonstration ...
- Existing commercial hardware products are simply too expensive and too bulky to adequately equip a typical undergraduate Engineering hardware-based laboratory ...
- So, we built our own !!

## **HOW IT WORKS:**

- The hardware consists of a fan driven by a motor, a beam with a mechanism to catch the air from the fan and an encoder to detect the beam angle (see image).
- The hardware is connected to Matlab / Simulink (software for control) on a PC using the Arduino microprocessor (this simply acts as an input / output interface).
- By modifying the software, the hardware can be controlled the beam can be balanced!

"... it was the moment when I finally understood the applications and usefulness of system control. It was interesting to see how using Matlab in unison with Simulink could be used for real-world purposes. In conclusion, I would definitely recommend similar projects to the balance-beam example."

## **IMPACT:**

- The solution is both cheap and suitably proportioned to suit typical student stations in hardware labs.
- The hardware aspect now provides a visual output and a sense of realism for the students – they can really see control in action!
- Twenty such systems were built and used in a first year Electronic Engineering / Engineering Science lab on Systems and Control – it helped reinforce the theory covered in class.
- Student feedback was highly positive.

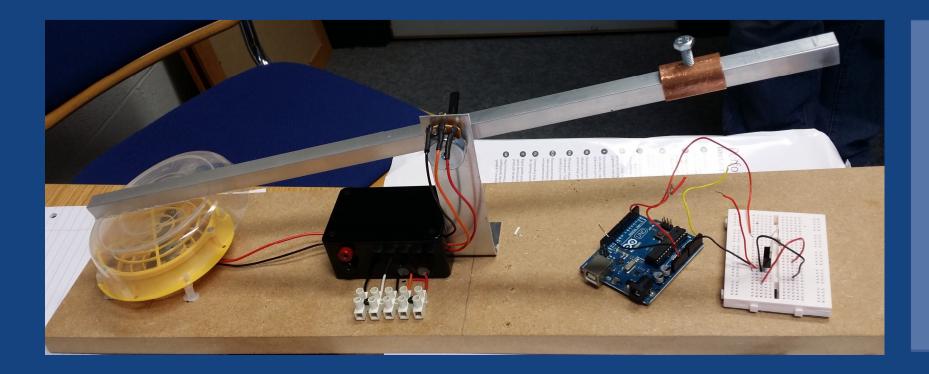

# **CONTACT:**

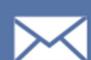

Séamus McLoone, John Maloco Dept. of Electronic Engineering